# **Attitude**

De Wiki Aller à : [navigation](#page--1-0), [rechercher](#page--1-0) [Attitude](http://psimu.cnes.fr/index.php/Attitude)

This tab, dealing with attitude sequence is, perhaps, the most difficult to understand. Anyway, **it is mandatory to define at least one attitude law** as **PSIMU** needs to compute attitude angles as output variables.

# **Reference date**

First, as for a maneuver sequence, the user will have to select a reference date. There are two possibilities:

- "custom" : a specific date will be entered by the user
- "**external**" : in that case no modification of the date is available as it corresponds to the date defined in the initial orbit parameters (note that this date is automatically updated if the initial orbit date is modified).

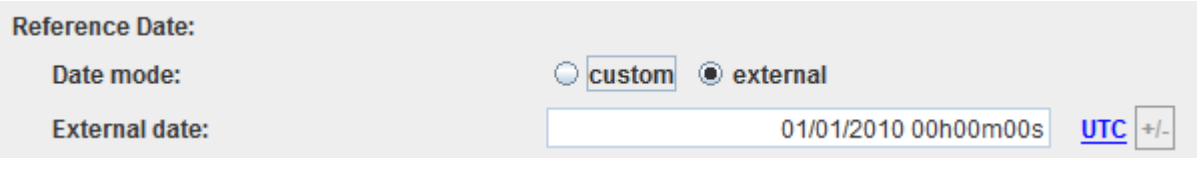

# **List of laws**

Then, a button appears that allows displaying a new window to define a set of available attitude laws. Each law is defined as below:

- Name of the law
- Type of the law (local orbital frame  $(LOF)$ , inertial, Sun pointing ...)
- Law evolution (constant or spinned)
- Then data linked to the type of law. As an example for LOF attitude law, the user will have to select which LOF to take into account and eventually angle bias.

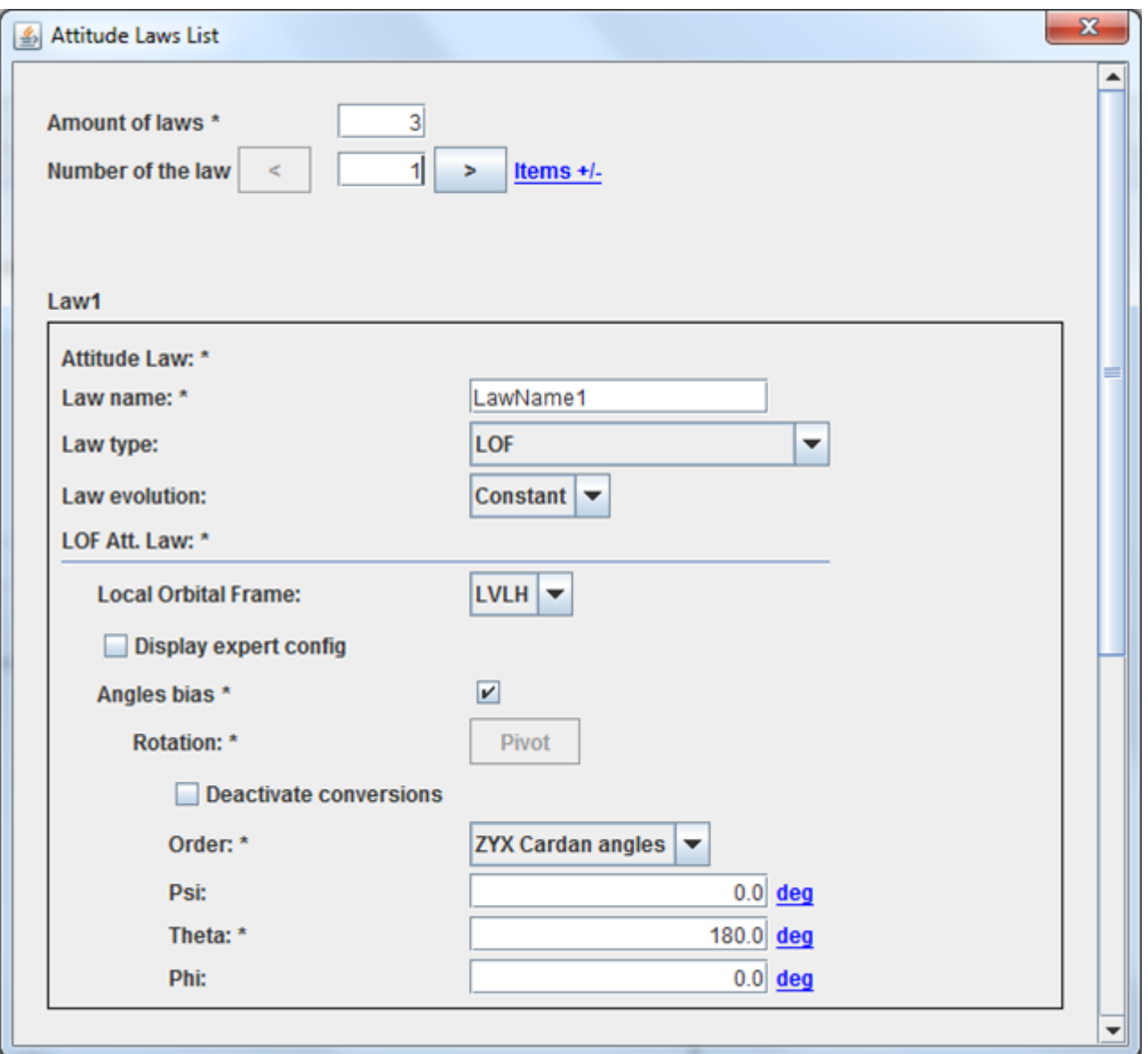

## **Attitude sequence**

At last, the user will get a choice between:

• A simple attitude sequence with only a single law chosen in the previous list (not available in V11.0) version)

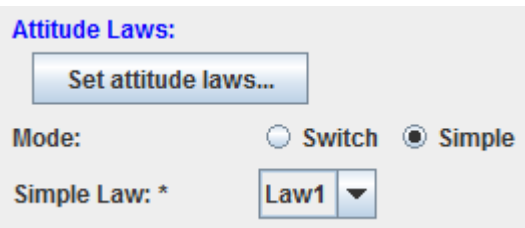

- A more sophisticated definition of the attitude sequence using the [\[PATRIUS\]](https://logiciels.cnes.fr/en/node/62?type=desc) "**event switch**" possibility. The user will have to define one or several switches defined by the following data:
	- The attitude law before the event (taken in the previous list)
	- The attitude law once the event occurred (taken in the previous list)
	- The type of event and data related to it.

This "**event switch**" is a very powerful option that allows defining relatively shortly a whole mission. For example, if we want to define the fact that the vehicle is LVLH oriented in eclipse and Sun pointing out of eclipse, we will only have to define two switches calling to two attitude laws:

- **Switch #1** with entering in eclipse as orbital event and law before "Sun pointing" and law after LVLH

- **Switch #2** with exiting in eclipse as orbital event and law before LVLH and law after "Sun pointing"

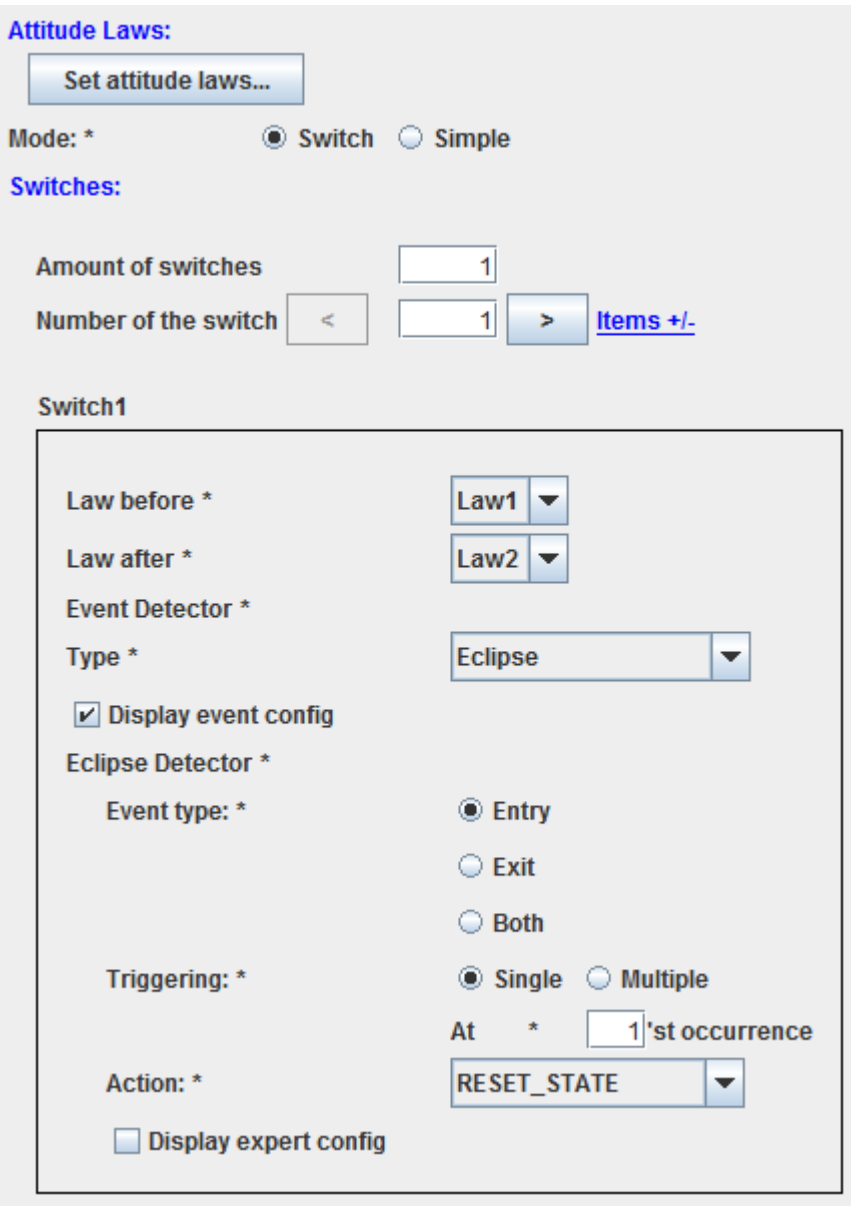

Récupérée de «<http://psimu.cnes.fr/index.php?title=Attitude&oldid=392>»

# **Menu de navigation**

#### **Outils personnels**

- [3.139.90.131](http://psimu.cnes.fr/index.php/Utilisateur:3.139.90.131)
- [Discussion avec cette adresse IP](http://psimu.cnes.fr/index.php/Discussion_utilisateur:3.139.90.131)
- [Créer un compte](http://psimu.cnes.fr/index.php?title=Sp%C3%A9cial:Connexion&returnto=Attitude&returntoquery=action%3Dmpdf&type=signup)

• [Se connecter](http://psimu.cnes.fr/index.php?title=Sp%C3%A9cial:Connexion&returnto=Attitude&returntoquery=action%3Dmpdf)

#### **Espaces de noms**

- [Page](http://psimu.cnes.fr/index.php/Attitude)
- [Discussion](http://psimu.cnes.fr/index.php?title=Discussion:Attitude&action=edit&redlink=1)

#### **Variantes**

#### **Affichages**

- [Lire](http://psimu.cnes.fr/index.php/Attitude)
- [Voir le texte source](http://psimu.cnes.fr/index.php?title=Attitude&action=edit)
- [Historique](http://psimu.cnes.fr/index.php?title=Attitude&action=history)
- [Exporter en PDF](http://psimu.cnes.fr/index.php?title=Attitude&action=mpdf)

#### **Plus**

#### **Rechercher**

Rechercher | Lire

#### **PSIMU**

- [Welcome](http://psimu.cnes.fr/index.php/WELCOME_TO_THE_PSIMU_WIKI)
- [Quick start](http://psimu.cnes.fr/index.php/Quick_start)
- [News](http://psimu.cnes.fr/index.php/News)

#### **GUI Mode**

- [Overall presentation](http://psimu.cnes.fr/index.php/Overall_Presentation)
- [Initial Orbit](http://psimu.cnes.fr/index.php/Initial_Orbit)
- [Earth features](http://psimu.cnes.fr/index.php/Earth_Features)
- [Vehicle](http://psimu.cnes.fr/index.php/Vehicle)
- [Forces](http://psimu.cnes.fr/index.php/Forces)
- [Maneuvers](http://psimu.cnes.fr/index.php/Maneuvers)
- [Attitude](http://psimu.cnes.fr/index.php/Attitude)
- [Integrator](http://psimu.cnes.fr/index.php/Integrator)
- [Events](http://psimu.cnes.fr/index.php/Events)
- [Output](http://psimu.cnes.fr/index.php/Output)
- [Console](http://psimu.cnes.fr/index.php/Console)

### **Batch mode**

• [How to call it](http://psimu.cnes.fr/index.php/BatchMode)

### **Java interface**

- [Basic principle](http://psimu.cnes.fr/index.php/Basic_Principle)
- [Data initialization](http://psimu.cnes.fr/index.php/Data_initialization)
- [Propagation](http://psimu.cnes.fr/index.php/Propagation)
- [Printing results](http://psimu.cnes.fr/index.php/Printing)
- [Customize output variables](http://psimu.cnes.fr/index.php/Customize_output_variables)

#### **Evolutions**

- [Main differences between V11.7.3 and V11.7.4](http://psimu.cnes.fr/index.php/Main_differences_between_V11.7.3_and_V11.7.4)
- [Main differences between V11.7.2 and V11.7.3](http://psimu.cnes.fr/index.php/Main_differences_between_V11.7.2_and_V11.7.3)
- [Main differences between V11.7.1 and V11.7.2](http://psimu.cnes.fr/index.php/Main_differences_between_V11.7.1_and_V11.7.2)
- [Main differences between V11.6.2 and V11.7.1](http://psimu.cnes.fr/index.php/Main_differences_between_V11.6.2_and_V11.7.1)
- [Main differences between V11.5 and V11.6.2](http://psimu.cnes.fr/index.php/Main_differences_between_V11.5_and_V11.6.2)
- [Main differences between V11.4.1 and V11.5](http://psimu.cnes.fr/index.php/Main_differences_between_V11.4.1_and_V11.5)
- [Main differences between V11.4 and V11.4.1](http://psimu.cnes.fr/index.php/Main_differences_between_V11.4_and_V11.4.1)
- [Main differences between V11.3 and V11.4](http://psimu.cnes.fr/index.php/Main_differences_between_V11.3_and_V11.4)
- [Main differences between V11.2 and V11.3](http://psimu.cnes.fr/index.php/Main_differences_between_V11.2_and_V11.3)
- [Main differences between V11.1 and V11.2](http://psimu.cnes.fr/index.php/Main_differences_between_V11.1_and_V11.2)
- [Main differences between V11.0 and V11.1](http://psimu.cnes.fr/index.php/Main_differences_between_V11.0_and_V11.1)

### **Training**

- [Tutorials package for V11.7.x](http://psimu.cnes.fr/index.php/Fichier:TutorialsForV11.7.1.zip)
- [Tutorials package for V11.6](http://psimu.cnes.fr/index.php/Fichier:TutorialsForV11.6.zip)
- [Tutorials package for V11.5](http://psimu.cnes.fr/index.php/Fichier:TutorialsForV11.5.zip)
- [Tutorials package for V11.4](http://psimu.cnes.fr/index.php/Fichier:TutorialsForV11.4.zip)
- [Tutorials package for V11.3](http://psimu.cnes.fr/index.php/Fichier:TutorialsForV11.3.zip)
- [Tutorials package for V11.2](http://psimu.cnes.fr/index.php/Fichier:TutorialsForV11.2.zip)
- [Tutorials package for V11.0](http://psimu.cnes.fr/index.php/Fichier:TutorialsForV11.0.zip)

#### **Links**

• [CNES freeware server](https://logiciels.cnes.fr/en/home)

#### **Outils**

- [Pages liées](http://psimu.cnes.fr/index.php/Sp%C3%A9cial:Pages_li%C3%A9es/Attitude)
- [Suivi des pages liées](http://psimu.cnes.fr/index.php/Sp%C3%A9cial:Suivi_des_liens/Attitude)
- [Pages spéciales](http://psimu.cnes.fr/index.php/Sp%C3%A9cial:Pages_sp%C3%A9ciales)
- [Adresse de cette version](http://psimu.cnes.fr/index.php?title=Attitude&oldid=392)
- [Information sur la page](http://psimu.cnes.fr/index.php?title=Attitude&action=info)
- [Citer cette page](http://psimu.cnes.fr/index.php?title=Sp%C3%A9cial:Citer&page=Attitude&id=392)
- $\bullet$  Dernière modification de cette page le 16 novembre 2017 à 10:21.
- [Politique de confidentialité](http://psimu.cnes.fr/index.php/Wiki:Confidentialit%C3%A9)
- [À propos de Wiki](http://psimu.cnes.fr/index.php/Wiki:%C3%80_propos)
- [Avertissements](http://psimu.cnes.fr/index.php/Wiki:Avertissements_g%C3%A9n%C3%A9raux)
- $\left[\begin{smallmatrix} 1 & 0 \\ 0 & 1 \end{smallmatrix}\right]$  Powered By